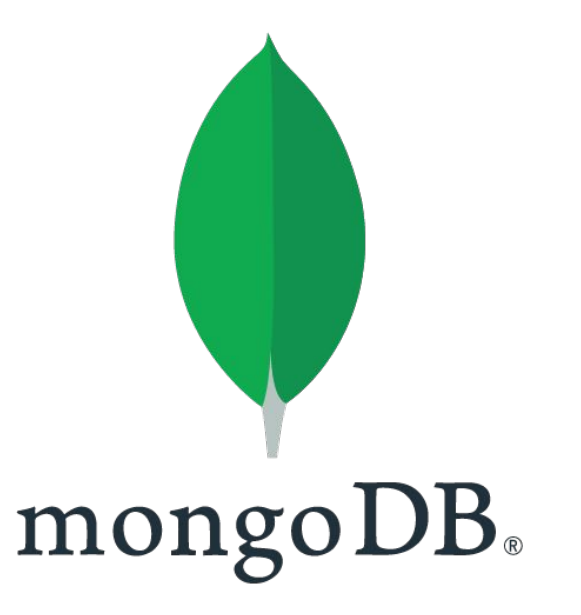

### **MongoDB: Select and Update**

**SENG 4640 Software Engineering for Web Apps Winter 2023**

> **Sina Keshvadi Thompson Rivers University**

## **Review**

- **• MongoDB** is a NoSQL Database that is designed for use with JavaScript apps
- MongoDB stores **collections** of **documents**
- We can access MongoDB from our Node/Express app using libraries such as Mongoose
- We define a **Schema** and then can create new documents using the **save** function

#### **Server**

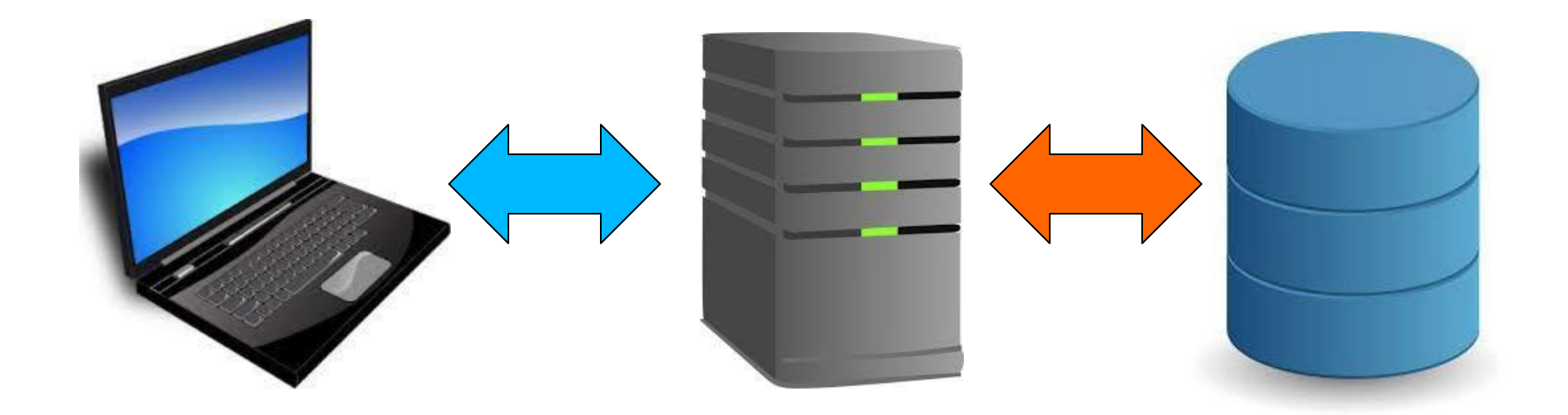

### **Client**

**Database**

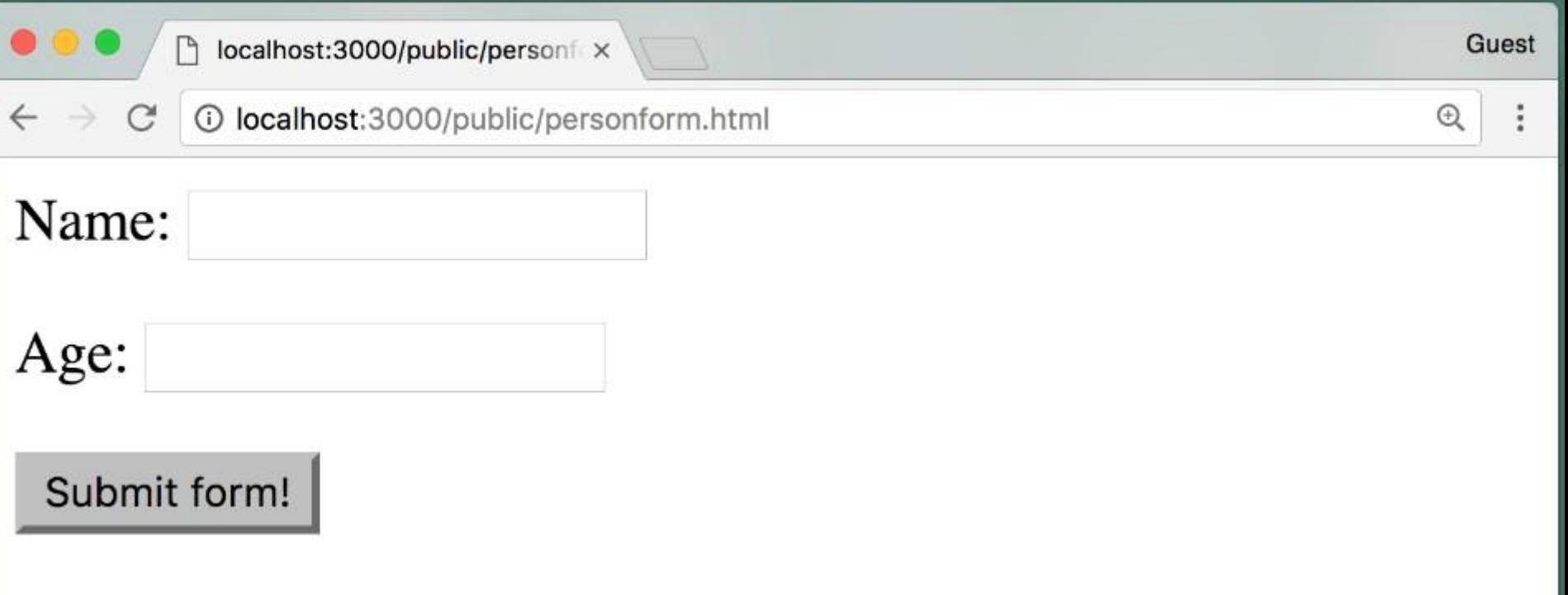

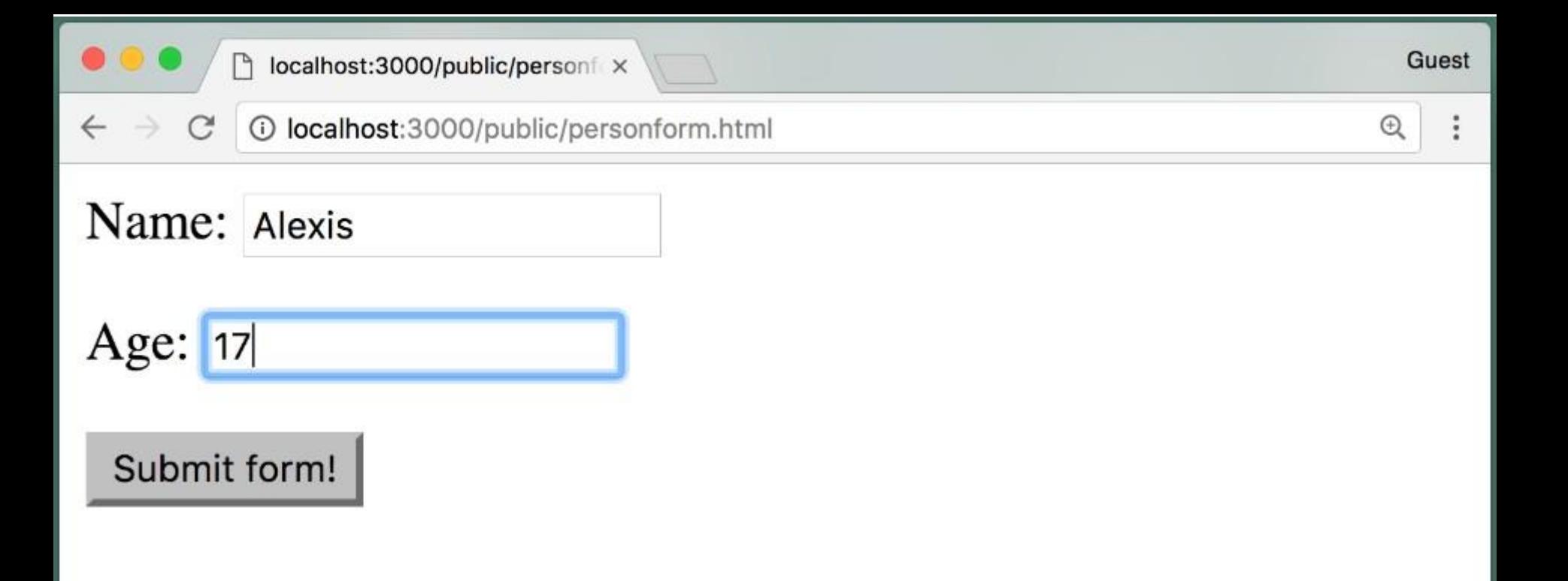

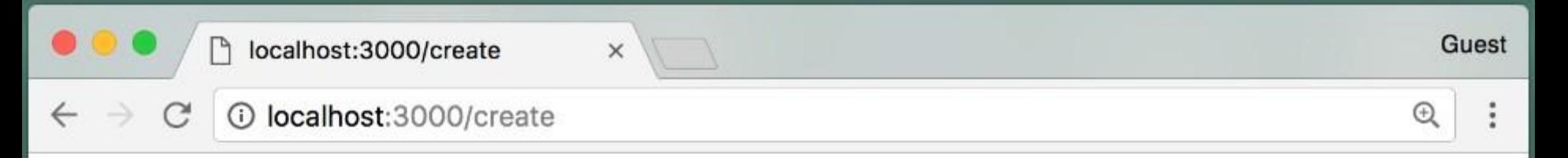

Successfully created new person:

**Name:** Alexis **Age: 17 Create New Person Show All** 

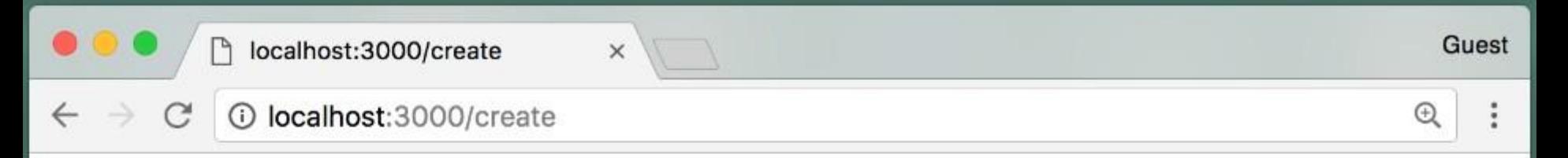

Successfully created new person:

**Name:** Alexis **Age: 17 Create New Person Show All** 

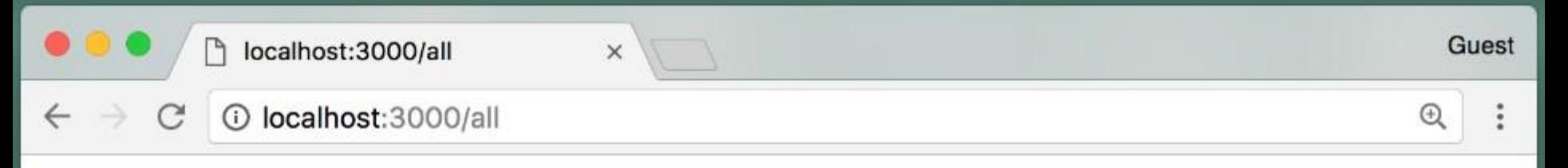

- Alexis: 17
- Olivier: 12
- Mesut: 11

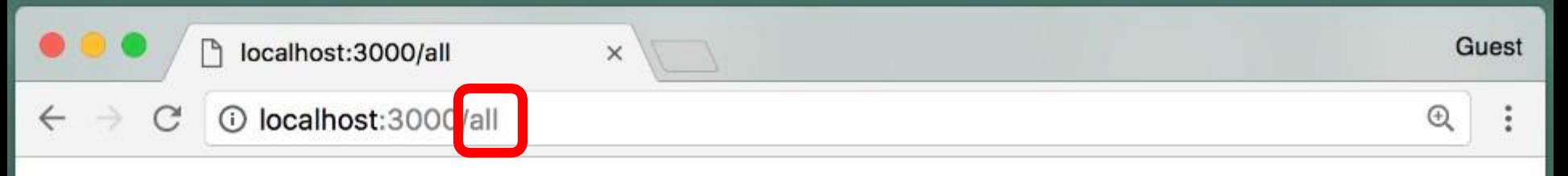

- Alexis: 17
- Olivier: 12
- Mesut: 11

```
/* This is index.js */... // previous Example
app.use("/all", async (req, res) => {
 try {
   const allPeople = await Person.find();
    if (allPeople.length === 0) {
      res.status(200).send("There are no people");
    } else {
      res.render("showAll", { people: allPeople });
    }
  } catch (err) {
    res.status(500).send("Error: " + err);
  }
});
```
... // previous Example

```
/* This is index.js */... // previous Example
app.use("/all", async (req, res) => {
  try {
   const allPeople = await Person.find();
    if (allPeople.length === 0) {
      res.status(200).send("There are no people");
    } else {
      res.render("showAll", { people: allPeople });
    }
  } catch (err) {
    res.status(500).send("Error: " + err);
  }
});
```
... // previous Example

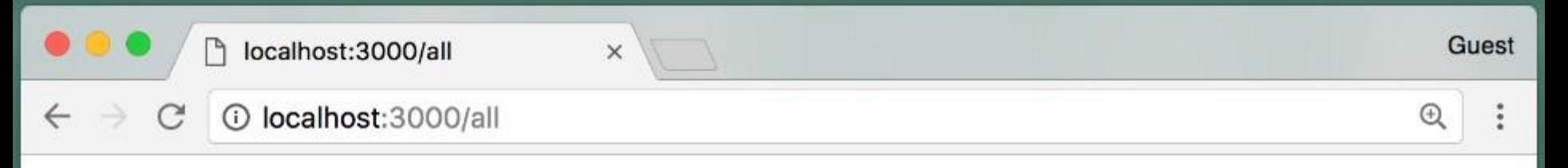

- Alexis: 17
- Olivier: 12
- Mesut: 11

```
<!-- This is views/showAll.ejs -->
Here are all the people:
\langle \text{ul}\rangle <% people.forEach( (person)=> { %>
           <li><a href="/person?name=<%= person.name %>">
                        <%= person.name %>
                \langlea>:
                 < \frac{1}{6} person.age \frac{1}{6} >
          \langle/li>\langle \begin{array}{c} 2 & 3 \\ 6 & 1 \end{array} \rangle; \frac{10}{10}\langle/ul>
\langle b r \rangle<a href='/public/personform.html'>Create New Person</a>
```

```
<!-- This is views/showAll.ejs -->
Here are all the people:
\langle u1 \rangle <% people.forEach( (person)=> { %>
           <li><a href="/person?name=<%= person.name %>">
                      <%= person.name %>
               \langlea>:
               < \frac{1}{6} person.age \frac{1}{6} >
          \langle/li><\frac{6}{6} }); \frac{6}{5}\langle/ul>
\langle b r \rangle
```
<a href='/public/personform.html'>Create New Person</a>

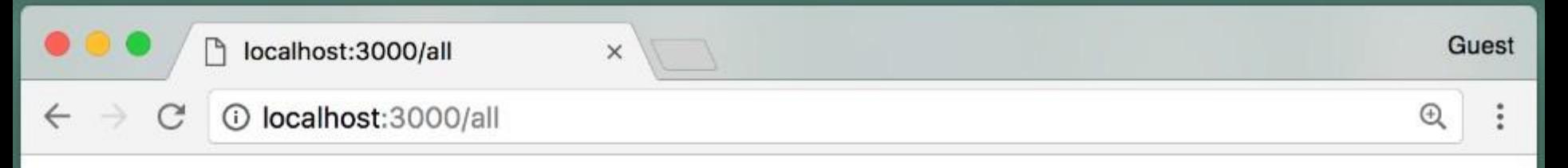

- Alexis: 17
- Olivier: 12
- Mesut: 11

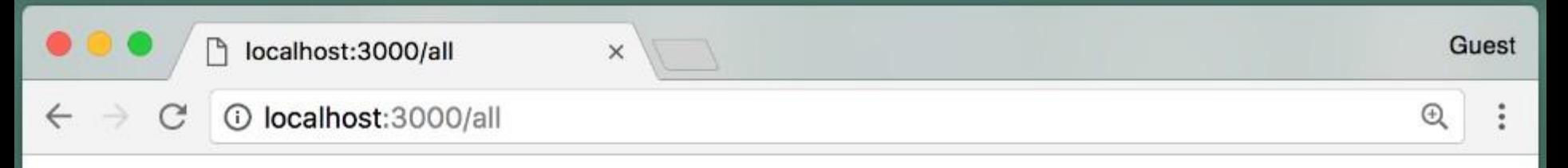

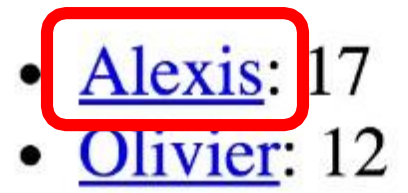

Mesut: 11

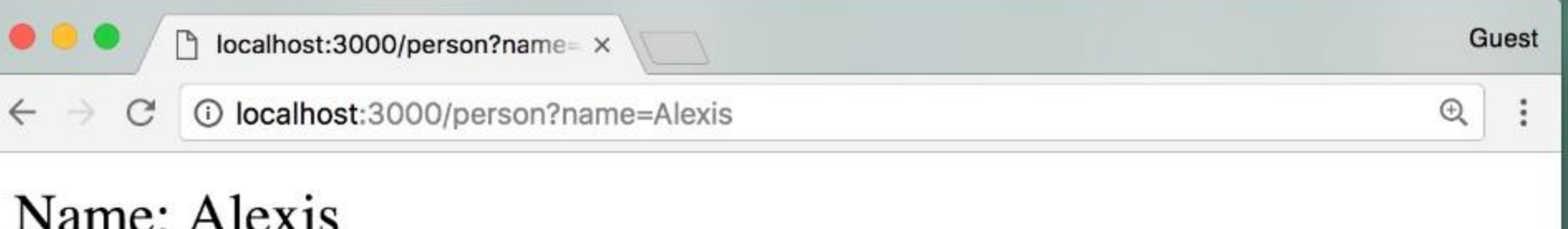

Update

**Create New Person Show All** 

Age: 17

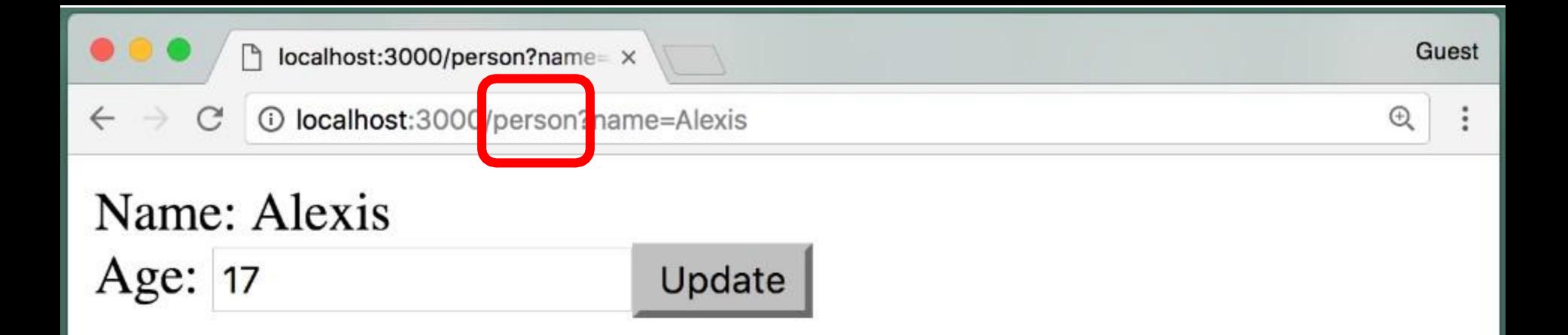

#### **Create New Person Show All**

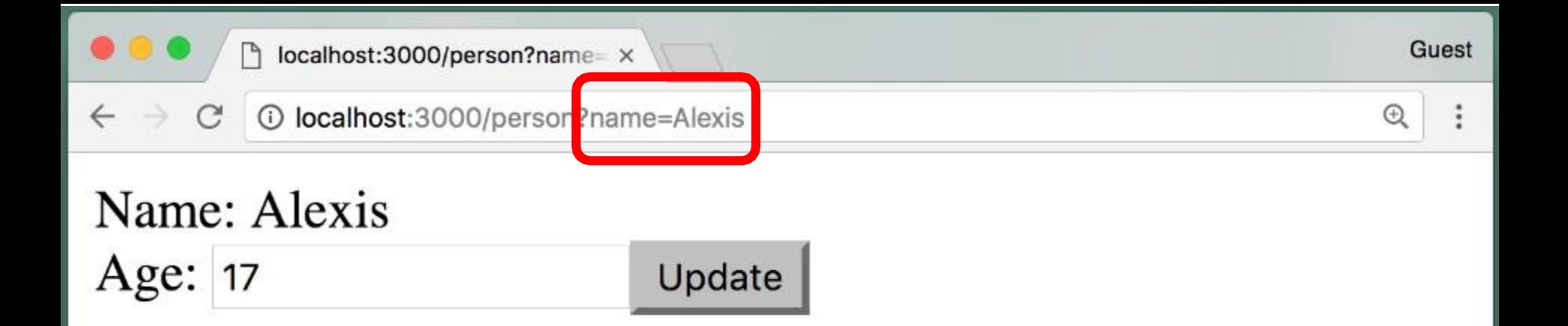

#### **Create New Person Show All**

```
/* This is index.js */
... // previous Example
app.use("/person", async (req, res) => {
   try {
     const searchName = req.query.name;
     const person = await Person.findOne({ name: searchName });
     if (!person) {
       res.type("html").status(200);
       res.send("No person named " + searchName);
     } else {
       res.render("personInfo", { person: person });
 }
   } catch (err) {
     res.type("html").status(500);
     res.send("Error: " + err);
   }
});
... // previous Example
```
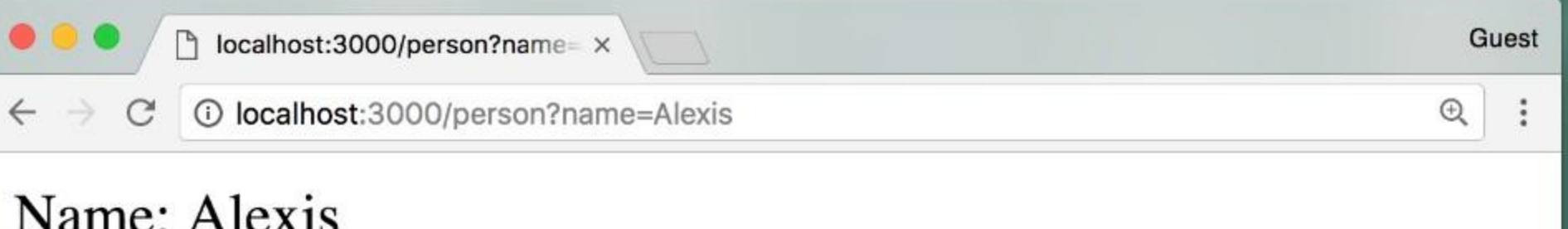

Update

**Create New Person Show All** 

Age: 17

<!-- This is views/personInfo.ejs -->

<form action='/update' method='post'>

Name:  $\langle\$  = person.name  $\langle\$ 

<input name='username' value='<%= person.name %>' hidden>

```
 Age: <input name='age' value='<%= person.age %>'>
```

```
 <input type='submit' value='Update'>
```
</form>

<br><a href='/public/personform.html'>Create New Person</a> <br><<a href='/all'>Show All</a>

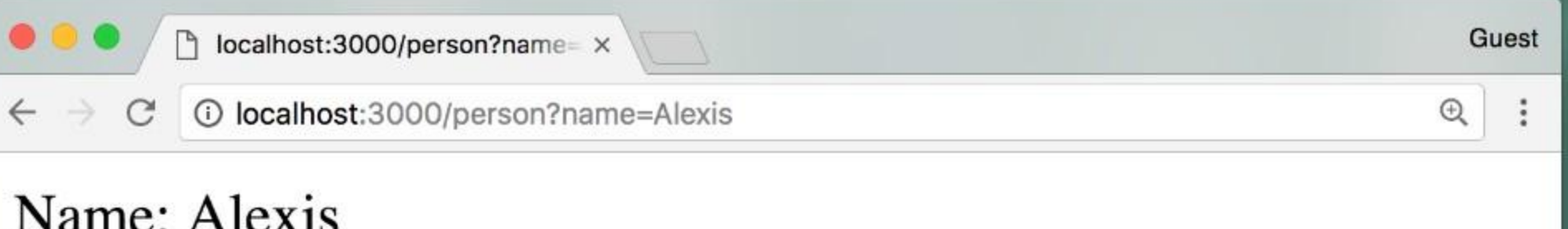

Update

**Create New Person Show All** 

Age: 17

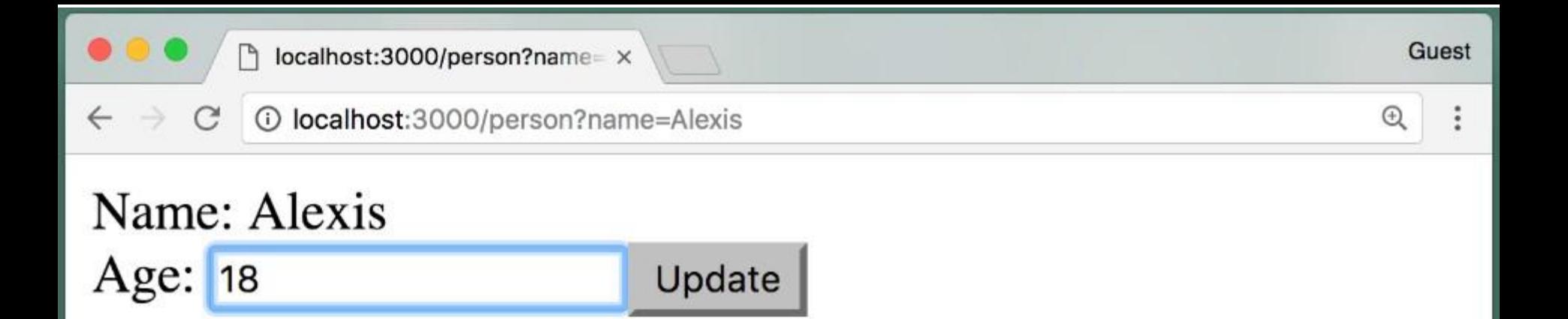

#### **Create New Person Show All**

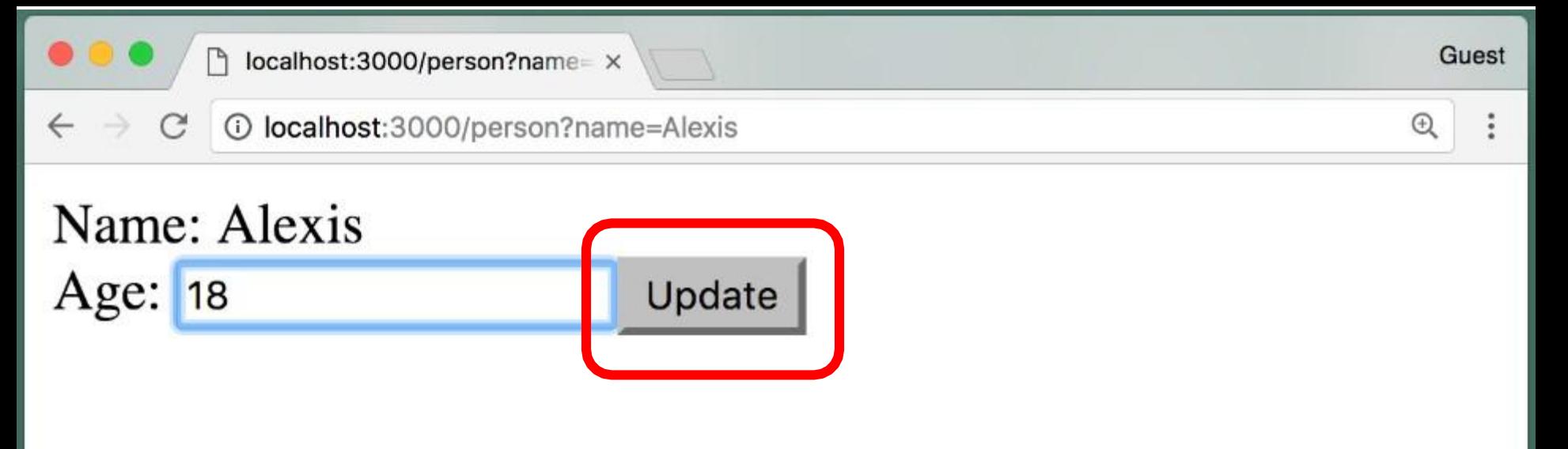

#### **Create New Person Show All**

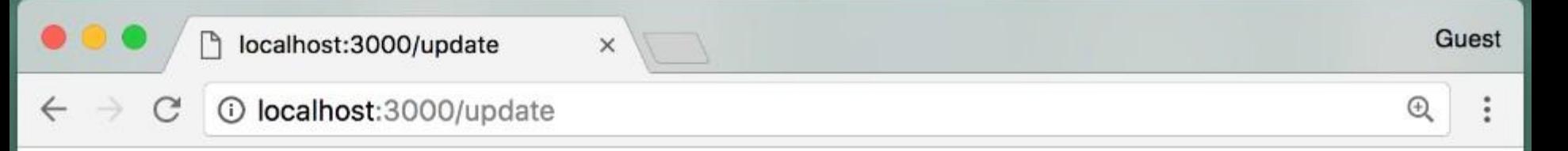

### Updated Alexis's age to 18 **Create New Person Show All**

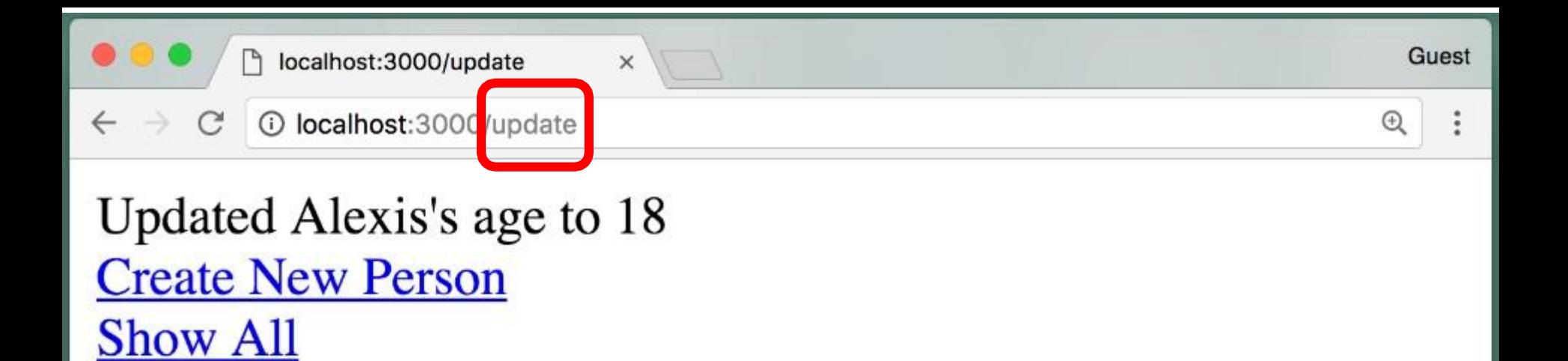

```
/* This is index.js */
... // previous Example
app.use("/update", async (req, res) \Rightarrow {
   const updateName = req.body.username;
   try {
     const person = await Person.findOne({ name: updateName });
     if (!person) {
       res.type("html").status(200);
       res.send("No person named " + updateName);
     } else {
       person.age = req.body.age;
       await person.save();
       res.render("updated", { person: person });
 }
   } catch (err) {
     res.type("html").status(500);
     res.send("Error: " + err);
   }
});
... // previous Example
```
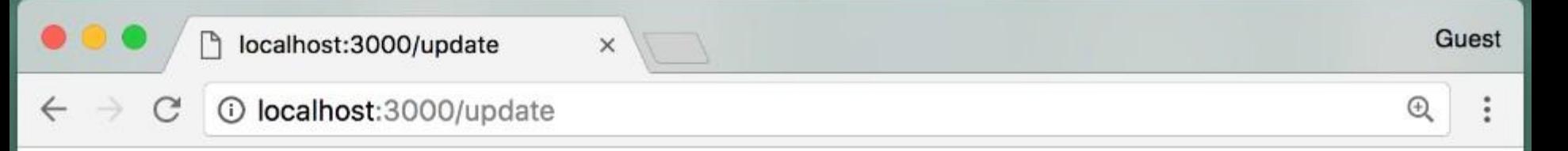

### Updated Alexis's age to 18 **Create New Person Show All**

#### <!-- This is views/updated.ejs -->

Updated  $\leq$  = person.name  $\geq$ 's age to  $\leq$  = person.age  $\geq$ >

<br><a href='/public/personform.html'>Create New Person</a> <br><<a href='/all'>Show All</a>

# **Summary**

• We can access MongoDB from our Node/Express app using libraries such as Mongoose

• We can use the **find** function to select all documents in a collection, or pass a query object to select only certain ones

• Once we have a document, we can update it using the **save** function